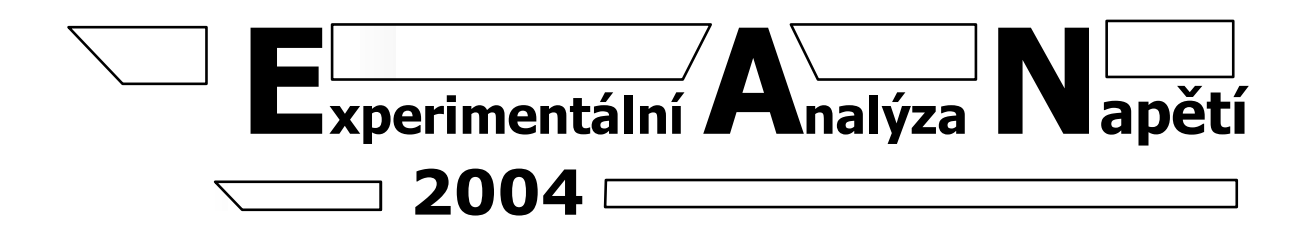

## **COMPARING EXPERIMENTAL MEASUREMENT WITH OF SIMULATION IN CAD**

# **POROVNÁNÍ EXPERIMENTÁLNÍHO MĚŘENÍ SE SIMULACÍ V CAD**

 $Iosef FORMÁNEK<sup>1</sup>$ 

#### **Annotation:**

Experimantal works in the area of measurement and diagnostics have reached very hight level. The application of efficient computing technics, both stationary (classic PC) and mobile (Notebooks) allow to measure and evaluate all data in real time just during diagnostics on the machine or on its component.

The equipment for mobile diagnostics of machines (Notebook with measurement card with relevant software) allow instantaneous measurement of the course of oscillations, vibrations, noise, temperature, moisture, etc. For the purpose of designing, computer simulation by FEM in CAD systems (I-Deas, Pro-Engineer, etc.) allow to analyse dynamic properties of such designed equipment or its part just in the time of its.

An early discovery of any change in the behaviour (vibrations, noise, etc.) of equipment by the aid of CAD systems in the stage of design or by measurement systems in the stage of diagnostics eliminates signitificant failures which can result in permanent putting the machine out of service or in health injuries of service personnel.

**Key words** *Diagnostics of equipment, vibrations, PC, FEM, CAD.* 

**Klíčová slova** *Diagnostika zařízení, vibrace, PC, MKP, CAD.*

# **1. Úvod**

 $\overline{a}$ 

Experimentální práce v oblasti měření a diagnostiky strojů doznává dnes již velmi vysoké úrovně. Vzhledem k možnosti využití výkonné výpočetní techniky, jak stacionární (klasická PC), tak i mobilní (Notebooky), lze měřit a vyhodnocovat veškeré údaje, buď v simulačním software na PC nebo v reálném čase přímo při provádění diagnostiky stroje.

### **2. Zařízení pro experimentální diagnostiku**

### **2.1. Vývojové měřicí pracoviště -měřící technika**

Jako vše i měřící technika prošla svým vývojem. První přístroje v podobě analogových voltmetrů, ampérmetrů a osciloskopů pouze zobrazovaly velikost hodnoty měřené veličiny, popř. ještě šlo měřený signál analogově upravovat. Jejich snímání a analýza probíhala v jejich hardwarové části, a k zobrazení používala cejchovaných stupnic.

<sup>&</sup>lt;sup>1</sup> Ing. Josef FORMÁNEK, Ph.D.: Západočeská univerzita v Plzni; Univerzitní 22, 306 14 Plzeň, Česká Republika, tel.: +420377638265, e-mail: formanek@kks.zcu.cz

Rozvoj výpočetní techniky posouvá hranice ještě dále. Propojení počítače s měřícím přístrojem umožňuje doplnit funkce dané výrobcem funkcemi naprogramovanými uživatelem. Analýza signálu se tak přesouvá z hardwarové části měřícího přístroje do softwarové části programu počítače. Uživatel má kontrolu nad způsobem úpravy a zpracování signálu. Hardwarové části měřícího přístroje pak zbývá funkce snímání a přenos měřených dat do počítače. Tak vznikají tzv. virtuální měřící přístroje.

### **2.2. Virtuální měřící přístroj**

Virtuální měřící přístroj je možné popsat jako spojení hardware a software se standardním PC tak, aby byla zajištěna uživatelem požadovaná činnost přístroje. Jeho předností je velká variabilita užití. Často se změny dosáhne pouze změnou programu jednoho a toho samého přístroje a nemusí se pořizovat jiný nákladný hardware. Univerzálním použitím takového přístroje tak odpadá použití mnoha dílčích přístrojů, jinak nutných pro měření. Celé zapojení se zredukuje na měřící přístroj a příslušné snímače pro snímání měřených veličin.

Signál získaný ze snímače se přivede přímo do přístroje, tam je převeden do digitální podoby a následně zpracován programem.

Přechodem na virtuální měřící přístroj se ovšem také mění přístup obsluhy. Pracovník se už nemusí naučit ovládat funkce mnoha přístrojů (mnohé funkce při experimentech stejně nevyužije), ale věnuje se více programování v daném programu. Z obsluhy se tak stává spíše programátor měřícího přístroje. Složitost programování však částečně snižuje ostatní výhody přístroje a měla by být jedním z hlavních kritérií při výběru virtuálního přístroje.

### **2.3. Systém LabVIEW**

Vývojový systém LabVIEW (Laboratory Virtual Instruments Engineering Workbench) pochází od firmy National Instruments a vznikl na půdě Texaské univerzity. Tento systém založil svou strategii a efektivitu na jednoduchém programování. Při vzniku programu je potřeba člověka, který ovládá způsob měření a postup zpracování, a člověka, který sestaví program podle daného postupu. Snahou firmy bylo zredukovat jinak zdlouhavé programování a přiblížit ho co nejvíce k uživateli.

Systém tak obsahuje plnohodnotný graficky orientovaný programovací jazyk, z něhož je program sestavován pomocí blokových diagramů (obr.1). Technik sestavuje zapojení z bloků (modulů) a propojuje je datovými toky. K dispozici má rozsáhlou knihovnu modulů s možností vytvoření modulů vlastních.

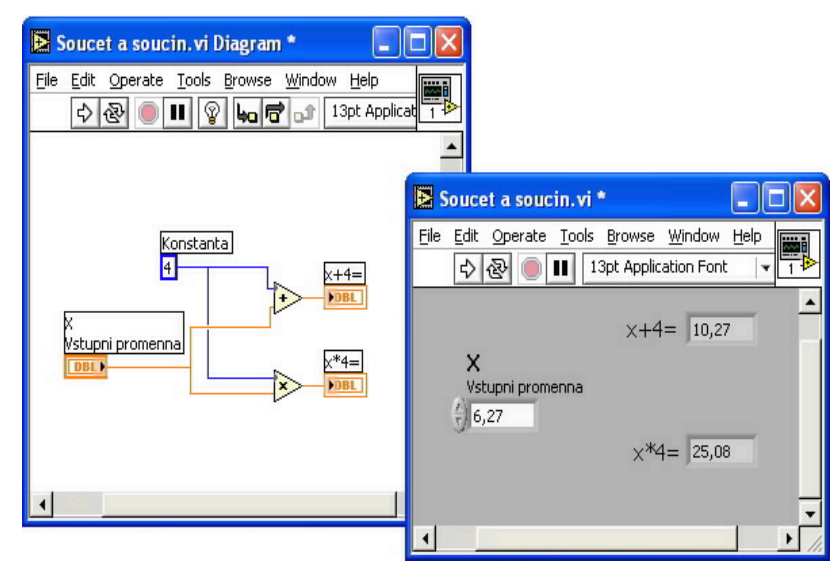

Obr. 1. Ukázka z prostředí systému LabVIEW

## **3. Změření porovnávací úlohy:**

Naměření porovnávacích hodnot bylo provedeno na testovací úloze vetknutého nosníku. Jednoduché elektrické schéma experimentální měřené úlohy (obr. 2) a celkový pohled na testovaný vetknutý nosník a to včetně snímačů a zesilovačů (obr. 3).

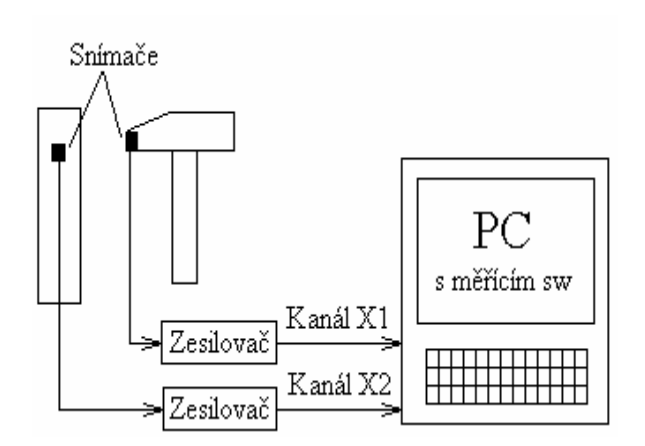

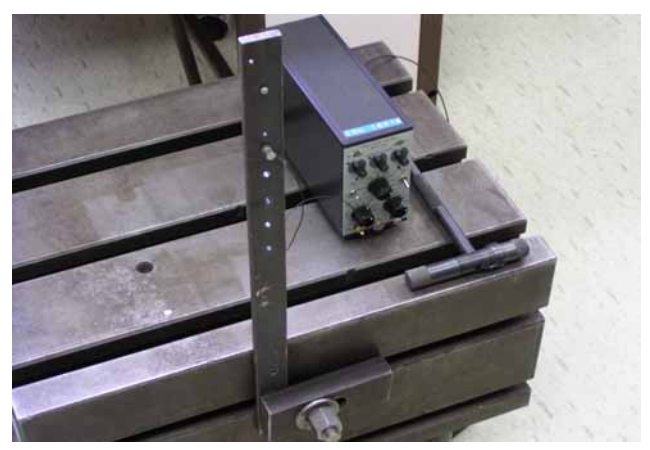

Obr. 2. Elektrické schéma měření Obr. 3. Celkový pohled na nosník

# **4. Porovnání výsledků:**

Graf spektra efektivních hodnot (graf 4) vybuzeného rázovým kladívkem ve frekvenční oblasti 0 Hz až 3 kHz vykreslený programem SPURT.

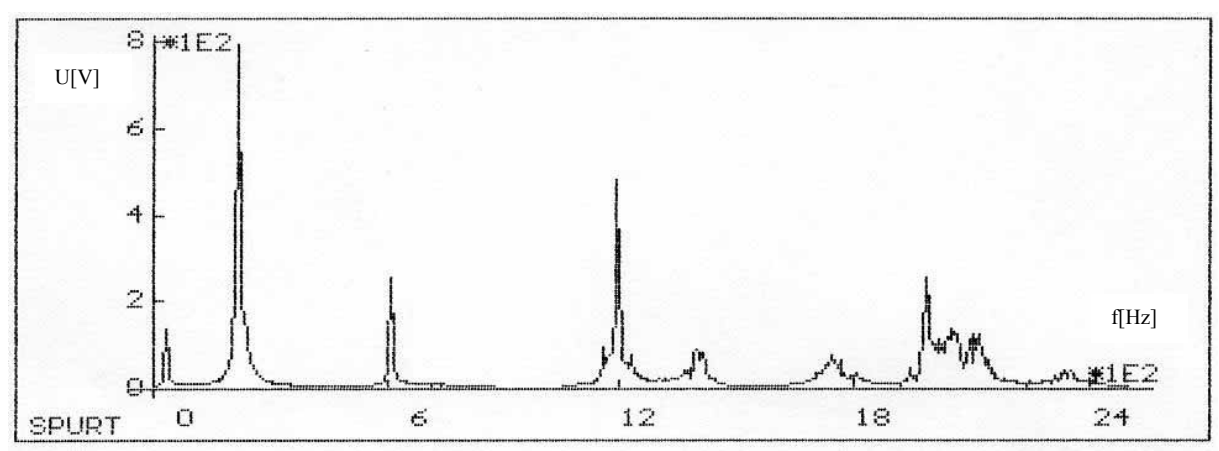

Graf 4. Spektrum efektivních hodnot

Vypočtené hodnoty vlastní frekvence [2] pro daný nosník jsou uvedeny v tabulce 5. Výsledné hodnoty výpočtu vlastních frekvencí v CAD systému Pro-Engineer (Pro/mechanika) je uveden v tabulce 6. Tučně označené hodnoty jsou takové, které se přibližně shodují pro všechny metody určení vlastních frekvencí vetknutého nosníku a to pro odečtené hodnoty z grafu experimentálního měření, vypočtené hodnoty a hodnoty zjištěné pomocí CAD systémů.

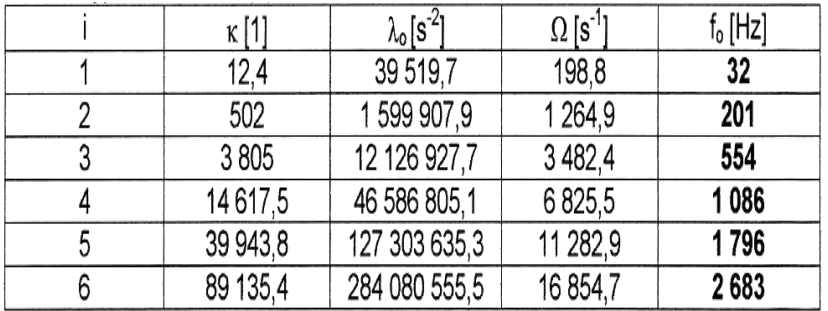

κ [1] . . . . . součinitel charakterizující vliv uložení a tvar kmitu

 $\lambda_0$  [s<sup>-2</sup>] ..... frekvenční parametr hmotného hřídele

 $\Omega$  [s<sup>-1</sup>] ..... kruhová frekvence vlastních kmitů

fo [Hz] . . . . . frekvence vlastních kmitů

Number of Modes: 11

Mode Frequency 1 3.898689e+01 2 1.173963e+02 3 2.460760e+02 4 6.927376e+02 5 7.214774e+02  $6.9.470556e+02$ 7 1.363871e+03 8 1.961679e+03 9 2.275844e+03 10 2.752246e+03 11 2.851188e+03

Analysis "Analysis5" Completed (19:52:12)

Tab. 5. Vypočtené hodnoty Tab. 6. Výsledné hodnoty z CAD

#### **Závěr:**

Výsledky měření porovnávací úlohy pomocí rázového kladívka a vyhodnocovacího software SPURT a LabVIEW jsou odlišné v některých hodnotách. Tato odlišnost je dána tím, že při výpočtech vlastních frekvencí pomocí CAD systémů nebo při klasickém výpočtu je uvažován ideální homogenní nosník, ideálně vetknutý atd. Při použití rázového kladívka s měřícím softwarem je velice rychlé zjištění potřebných údajů a měření se provádí na skutečném zařízení v tomto případě vetknutého nosníku se započtením veškerých vnějších vlivů, např. nedokonalosti vetknutí, vady v materiálu, tvarová nepřesnost a mnoho dalších vlivů. Proto je velni důležité při používání velkých CAD systémů umožňujících návrh součásti od modelu až po CNC program zadávat pokud možno co nejvěrohodnější počáteční podmínky pro výpočtovou kontrolu pevnosti a výpočet vlastních frekvencí dané součásti. Z tohoto porovnání se jeví jako nelepší varianta využít možnosti specializovaných měřících software pro experimentální nebo diagnostické měření jak na modelech, tak i na prototypech nebo již zhotovených zařízeních.

### **Literatura:**

- [1] FORMÁNEK, J., KŘÍŽEK, M.: *Technická diagnostika dynamických vlastností rotačních strojů.*, ENERGETICKÉ STROJE 2003, ZČU v Plzni, Česká společnost pro mechaniku, Asociace strojních inženýrů, Plzeň 2003, ISBN : 80-7085-950-8
- [2] BOLEK: *Části strojů I.*, SNTL, Praha, 1990
- [3] JENČÍK, J.,Volf, J. a kol.: *Technická měření.* ČVUT v Praze, Praha 2000, ISBN : 80-01-02138-6
- [4] PFEIFER, V,.: *Automatické řízení výrobních strojů .*, ZČU v Plzni, Plzeň 1997, ISBN : 80-7082-329-1

[5] National Instruments: *LabVIEW User manual, Measurement manual.* National **Instruments** 

Corporation, Austin, Texas, USA, 2001

[6] Software: *SPURT, LabVIEW, Pro/Engineer, I-DEAS*